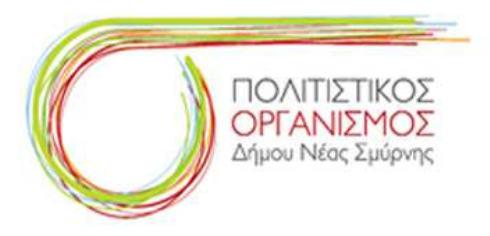

### **ΠΕΜΠΤΗ 30 ΑΥΓΟΥΣΤΟΥ ΕΝΑΡΞΗ ΠΑΡΑΣΤΑΣΗΣ 21.00**

#### **ΕΛΕΥΘΕΡΗ ΕΙΣΟΔΟΣ**

Το Παιχνίδι της Φαντασίας

Του Πιέρ Κορνέιγ

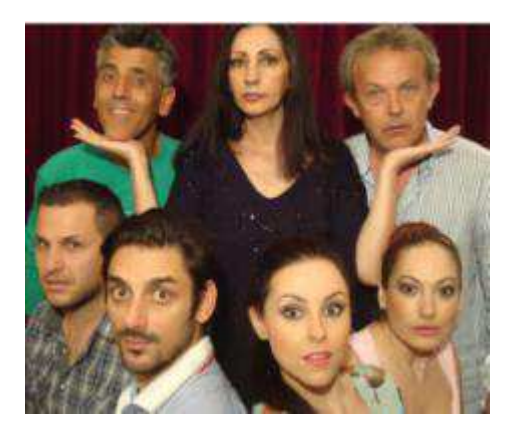

Μία κωμωδία που ακροβατεί σε ένα τεντωμένο σκοινί, ανάμεσα στην φαντασία και την πραγματικότητα, και κάθε στιγμή κάθε λεπτό, είναι έτοιμο να κοπεί και να τιναχθούν όλα στον αέρα. Ένα παιχνίδι που δεν έχει αρχή και τέλος, κανείς δεν είναι σίγουρος ποια είναι η ΑΛΗΘΕΙΑ και ποιο το ΨΕΜΑ Κάπως έτσι δεν είναι άλλωστε και η ζωή μας Με τούς Γιώργο Ματαράγκα, Πέτρο Ξεκούκη, Αθηνά Μαυρομάτη, Πέτρο Πέτρου, Κωνσταντίνα Γκόρου, Μάριο Ντερντέ, Ηλιάνα Αραβή και τον Μιχάλη Γιαννάτο.

Σε σκηνοθεσία Γιάννη Μόρτζου Διασκευή έμμετρη απόδοση Δημήτρη Ποταμίτη Ελεύθερη απόδοση Αντώνη Παπαιωάννου Σκηνικά

Παναγιώτη Μανίκα Κοστούμια Αργυρώ Ηλιάδη Μουσική επιμέλεια Γιάννη Μόρτζου

# **ΠΑΡΑΣΚΕΥΗ 31 ΑΥΓΟΥΣΤΟΥ ΕΝΑΡΞΗ ΠΑΡΑΣΤΑΣΗΣ 21:00**

#### **ΕΛΕΥΘΕΡΗ ΕΙΣΟΔΟΣ**

Παιδικό Θέατρο του Ευγένιου Τριβιζά

Ο ΤΖΙΜ ΤΟ ΤΖΙΤΖΙΚΙ και η συμμορία του Μονόφθαλμου τυφλοπόντικα

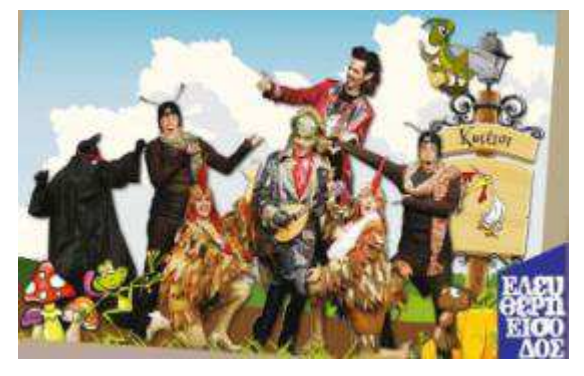

Ο "ΘΙΑΣΟΣ 81" παρουσιάζει μια απολαυστική μουσική περιπέτεια για παιδιά από τον "ποιητή παραμυθιών" και "μετρ των ανατροπών" Ευγένιο Τριβιζά. Μια σπαρταριστή ανατροπή του γνωστού μύθου για τον Τζίτζικα και τον μέρμηγκα. Ένα έργο με θέμα την Φιλία, την Αλληλεγγύη και την αξία της Τέχνης στη ζωή. Δύο μυρμήγκια που ετοιμάζονται για τον χειμώνα, ένα ανέμελο τζιτζίκι βιρτουόζος του μαντολίνου, ένας δαιμόνιος κυνηγός ταλέντων, δύο εύπορες κότες και η ασύλληπτη συμμορία του μονόφθαλμου τυφλοπόντικα, είναι οι ήρωες του

έργου που δίνει επιτέλους την τελική απάντηση στο προαιώνιο ερώτημα: «Να τζει κανείς ή να μη τζει;» Μια διαδραστική παράσταση με μεγάλη συμμετοχή των παιδιών και χρήση πολυμέσων.

Σκηνοθεσία Νανά Νικολάου Παίζουν: Αγγελίδου Πελαγία Θοδωρής Πετρόπουλος Γιάννης Πολιτάκης Δημήτρης Μόσχος Στέλλα Μαγγανά Δημήτρης Γαλάνης Μουσική: Γιάννης Ζουγανέλης

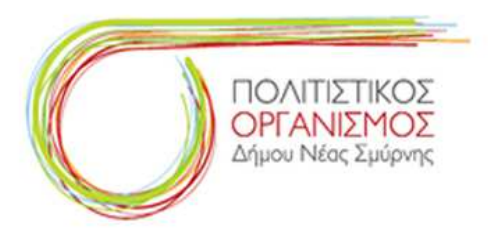

# **ΣΑΒΒΑΤΟ 1 ΣΕΠΤΕΜΒΡΙΟΥ ΕΝΑΡΞΗ ΠΑΡΑΣΤΑΣΗΣ 21.00**

**ΕΙΣΙΤΗΡΙΟ 5 ΕΥΡΩ** 

HIP HΟP LiVE

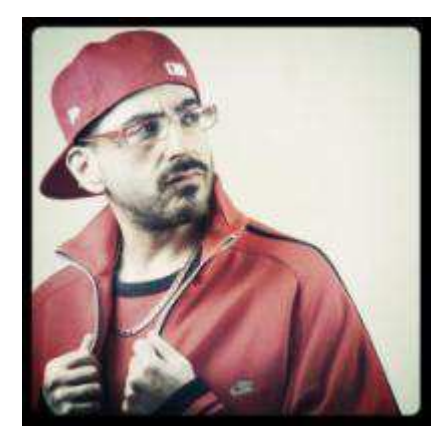

Συναυλία το αυθεντικό Hip Hop με τους

ΜΙΘΡΙΔΑΤΗ – SEXPYR

Στοχεύοντας για μια ακόμη φορά τα κακώς κείμενα του ελληνικού "σήμερα", ο Μιθριδάτης θέτει τις απόψεις του, χρησιμοποιώντας το κλασικό επικριτικό χιούμορ και σαρκασμό, προτείνοντας νέες ιδέες! Ιδέες στολισμένες με την καλύτερη Hip Hop μουσική που θα μπορούσε να γεννήσει η φαντασία.

στα decks Dj VANILLA

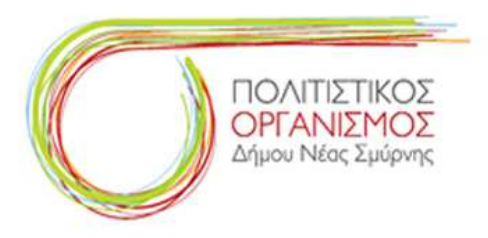

# **ΚΥΡΙΑΚΗ 2 ΣΕΠΤΕΜΒΡΙΟΥ ΕΝΑΡΞΗ ΠΑΡΑΣΤΑΣΗΣ 21.00**

### **ΜΕ ΚΑΡΤΑ ΕΙΣΟΔΟΥ**

Ρομαντικό Ταξίδι στη Μεσόγειο

# ΟΠΕΡΑ

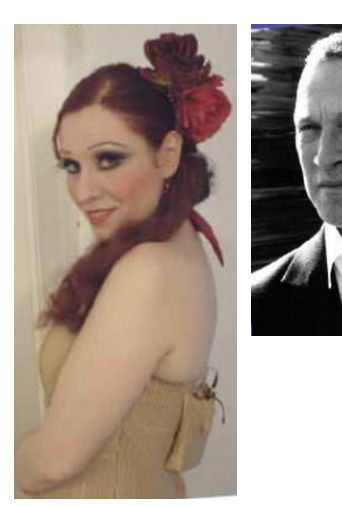

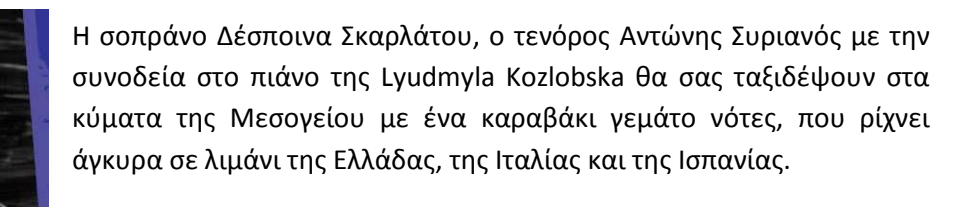

Κάποιες στιγμές το καραβάκι θα έχει ως λαθρεπιβάτη και την όπερα.

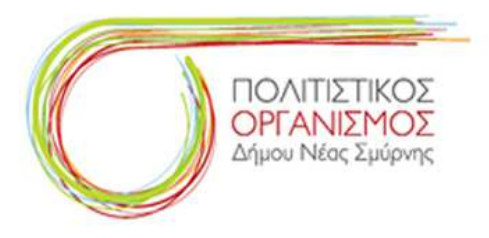

# **ΔΕΥΤΕΡΑ 3 ΣΕΠΤΕΜΒΡΙΟΥ ΕΝΑΡΞΗ ΠΑΡΑΣΤΑΣΗΣ 21.00**

### **ΜΕ ΚΑΡΤΑ ΕΙΣΟΔΟΥ**

Συναυλία Αφιέρωμα

30 Χρόνια Χωρίς το Μάνο Λοΐζο

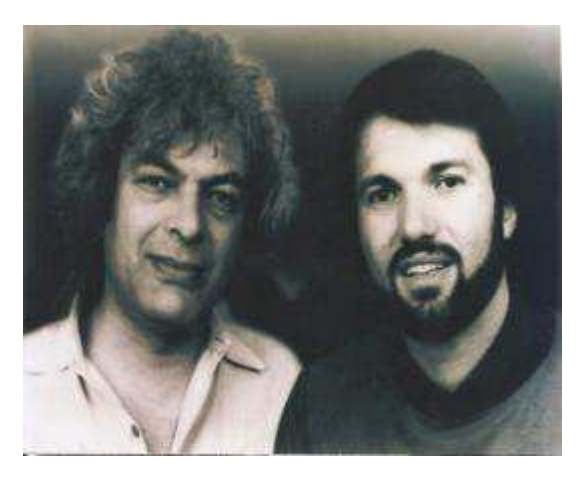

30 χρόνια πέρασαν από τότε που ο Μάνος Λοΐζος έφυγε. Μας άφησε όμως τα σπουδαία τραγούδια του τα τόσο επίκαιρα στους δύσκολους καιρούς που περνάμε. Το πρόγραμμα έχει διάρκεια 2 ωρών και είναι μια αναδρομή στο έργο του Μάνου Λοΐζου. Επίσης, θα προβληθούν στιγμιότυπα από συναυλίες και τον ίδιο, να μιλάει για το έργο του.

Τραγουδούν ο Δημήτρης Κατοίκος, ο τελευταίος συνεργάτης του Μάνου Λοΐζου και η Κωνσταντίνα.

# **ΤΕΤΑΡΤΗ 5 ΣΕΠΤΕΜΒΡΙΟΥ ΕΝΑΡΞΗ ΠΑΡΑΣΤΑΣΗΣ 21.00**

#### **ΜΕ ΚΑΡΤΑ ΕΙΣΟΔΟΥ**

Θεατρική Παράσταση

Pizza Mercedes της Κατερίνας Κλήμε

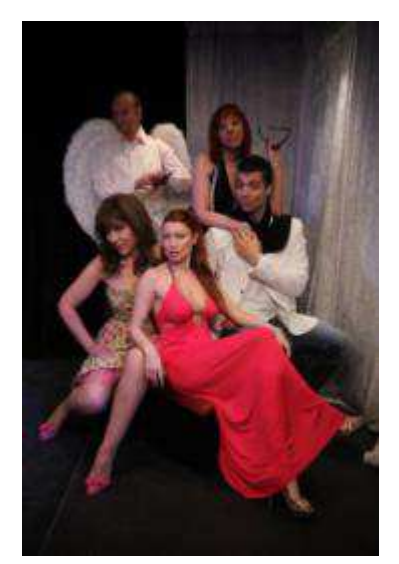

Πρόκειται για μια ερωτική, μεταφυσική κωμωδία παρεξηγήσεων με θέμα το ερωτικό τρίγωνο που δημιουργείτε ανάμεσα σε ένα παπά, μια οδηγό ταξί και μια εκκεντρική χήρα, ιδιοκτήτρια ροζ γραμμών. Έρωτας, ανατροπές, τραγούδια, ένας πρώην σύζυγος που παρακολουθεί εξ' ουρανού τα πράγματα και δίνει λύσεις σε ένα δαιμονικό ρυθμό και μια pop art αισθητική παράστασης. Σκηνοθεσία: Γιώργος Λιβανός, Σκηνικά και κοστούμια: Δέσποινα Βολίδη, Μουσική: Αλέξανδρος Αθανασίου, Φωτισμοί: Σοκόλ Τομτσίνι.

Παίζουν οι ηθοποιοί Κατερίνα Κλήμη, Nίκος Μαυρουδής, Μάιρον Φλωράτου, Ελένη Μπέη, Γιάννης Κωσταράς και γκέστ σταρ σε ένα ρόλο έκπληξη ο Μανώλης Δεστούνης.

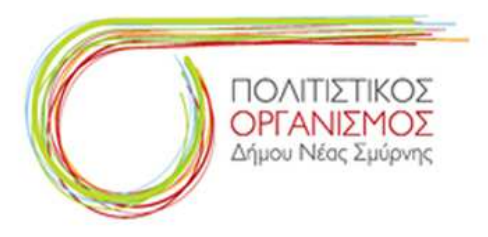

# **ΠΑΡΑΣΚΕΥΗ 7 ΣΕΠΤΕΜΒΡΙΟΥ ΕΝΑΡΞΗ ΠΑΡΑΣΤΑΣΗΣ 21.00**

### **ΕΙΣΙΤΗΡΙΟ 5 ΕΥΡΩ**

Παράσταση Αρχαίου Θεάτρου

### Ιππής του Αριστοφάνη

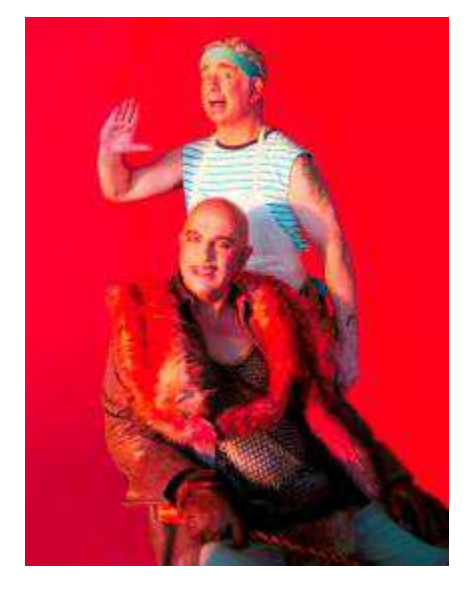

Οι «Ιππής» περιγράφουν τον αγώνα για την εξουσία μεταξύ του Παφλαγόνα και του Αλλαντοπώλη, διακωμωδώντας τον τρόπο που ασκείται η πολιτική προκειμένου να αποκτηθεί η εύνοια των πολιτών. Καθοριστικό ρόλο στο ποιός θα υπερισχύσει στη σύγκρουση αυτή, παίζει ο χορός των Ιππέων. Καθώς ο Παφλαγόνας έρχεται αντιμέτωπος με τον Αλλαντοπώλη, η κωμωδία στηλιτεύει και χλευάζει τη δημαγωγία των πολιτικών και τη φαυλότητα της εξουσίας, τον λαϊκισμό και τη ρουσφετολογία, τα μικροκομματικά συμφέροντα αλλά και την αφέλεια που πολλές φορές διακρίνει την κοινή γνώμη.

Μετάφραση - Σκηνοθεσία: Σταμάτης Φασουλής, Σκηνικά: Μανώλης Παντελιδάκης, Kοστούμια: Ντένη Βαχλιώτη, Xορογραφία: Μπέτυ Δραμισιώτη, Μουσική: Γιώργος Χριστιανάκης, Στίχοι: Λίνα Νικολακοπούλου, Φωτισμοί: Λευτέρης Παυλόπουλος.

Πρωταγωνιστούν: Πέτρος Φιλιππίδης Αλλαντοπώλης και ο Γιάννης Ζουγανέλης Παφλαγόνας, που συναντιούνται για πρώτη φορά στο Θέατρο του Πολυκλείτου. Παίζουν: Τάκης Παπαματθαίου, Πυγμαλίων Δαδακαρίδης, Γιώργος Καύκας. Κορυφαίος Χορού: Γιάννης Σαμσιάρης.

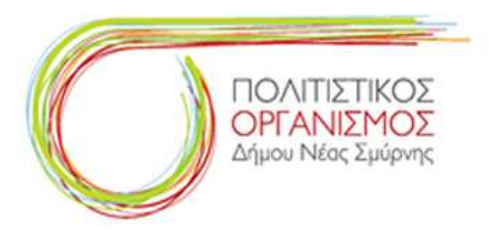

# **ΣΑΒΒΑΤΟ 8 ΣΕΠΤΕΜΒΡΙΟΥ ΕΝΑΡΞΗ ΠΑΡΑΣΤΑΣΗΣ 21.00**

### **ΜΕ ΚΑΡΤΑ ΕΙΣΟΔΟΥ**

ΜΟΥΣΙΚΟΘΕΑΤΡΙΚΗ ΠΑΡΑΣΤΑΣΗ

### 90 ΧΡΟΝΙΑ ΠΕΡΑΣΑΝ ΑΠΟ ΤΟΤΕ

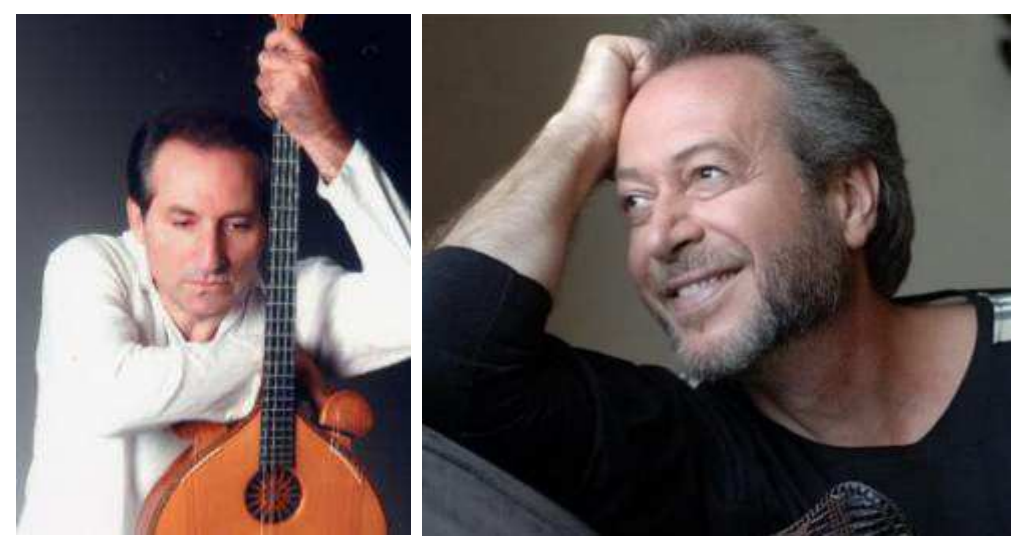

Ο Πασχάλης Τόνιος και ο Γρηγόρης Βαλτινός με guest την Ελένη Πέττα και μια πλειάδα συνεργατών (από ομάδες θεατρικές, χορευτικές, μουσικές, χορωδιακές)Σε ένα μουσικόθεατρικό-χορευτικό δρώμενο-παράσταση, αφιερωμένο στα 90 χρόνια από την καταστροφή της Σμύρνης. Μια προσπάθεια ανάδειξης, θύμησης της

άσβεστης σελίδας της ιστορίας μας μέσα από λόγο (κείμενα μεγάλων Ελλήνων ποιητών), επαναφέρουμε εικόνες και μνήμες, γιατί όποιος ξεχνάει την ιστορία του δεν μπορεί να ελπίζει παρά σε ένα μέλλον αβέβαιο.

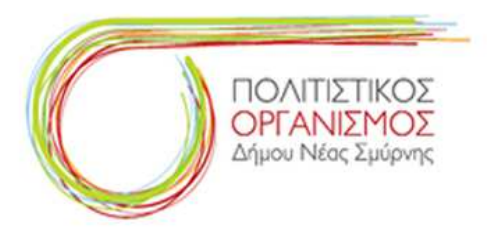

# **ΚΥΡΙΑΚΗ 9 ΣΕΠΤΕΜΒΡΙΟΥ ΕΝΑΡΞΗ ΠΑΡΑΣΤΑΣΗΣ 21.00**

### **ΕΙΣΙΤΗΡΙΟ 10 ΕΥΡΩ**

Παράσταση Αρχαίου Θεάτρου

Ιφιγένεια εν Αυλίδι του Ευριπίδη

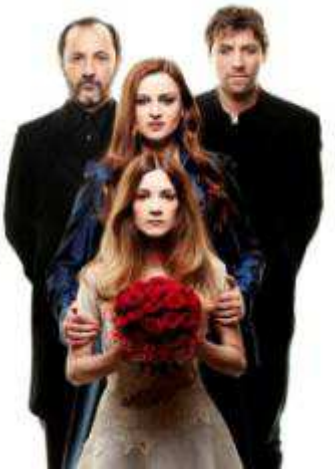

H παράσταση… Ένας πυροβολισμός. Σκοτάδι. Μια γυναίκα νεκρή. Κάπου κοντά σε μια παραλία. Ένα σύνολο γυναικών μάρτυρες του θανάτου, ανακρίνονται. Αυτοκτονία ή δολοφονία. Ο χορός αποκτά πρόσωπο, κάθε γυναίκα εκφράζεται διαφορετικά. Τα χορικά γίνονται το σημείο συνάντησης και αντιπαράθεσης με την ιστορία. Οι ήρωες αναζητούν καθένας τη δική του αλήθεια εκφράζοντας καθένας ένα διαφορετικό κόσμο, που αρνείται πεισματικά να συνυπάρξει με το αυτονόητο… Η έννοια της θυσίας αποκτά πολλαπλές διαστάσεις. Συγγενεύει με τη δολοφονία…

Πρωταγωνιστούν: Καρυοφυλλιά Καραμπέτη, Στέλιος Μάϊνας, Ιωάννα Παππά, Mηνάς Χατζησάββας, Γιάννης Στάνκογλου, Αλεξάνδρα Σακελλαροπούλου. Σε ρόλο κορυφαίας η Ρίτα Αντωνοπούλου. Μετάφραση Κ. Χ. Μύρη, Σκηνοθεσία -

επεξεργασία κειμένου Θέμη Μουμουλίδη, Σκηνικό Γιώργου Πάτσα, Κοστούμια Παναγιώτα Κόκκορου, Μουσική Κωνσταντίνου Βήτα.

# **ΔΕΥΤΕΡΑ 10 ΣΕΠΤΕΜΒΡΙΟΥ ΕΝΑΡΞΗ ΠΑΡΑΣΤΑΣΗΣ 21.00**

#### **ΜΕ ΚΑΡΤΑ ΕΙΣΟΔΟΥ**

# ΣΥΝΑΥΛΙΑ LIVE TRΙΟ cca

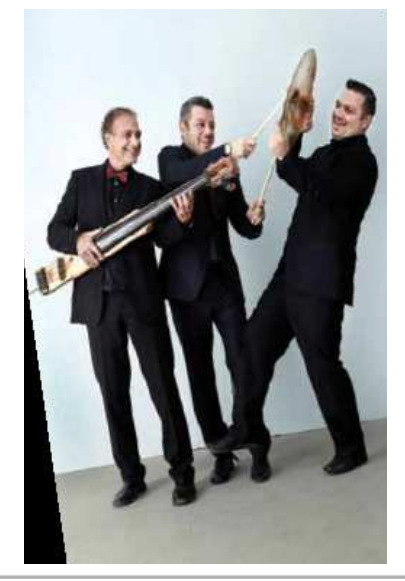

Ένα μουσικό ταξίδι με κλασσική και jazz μουσική, με τη Νεανική-Παιδική Συμφωνική Ορχήστρα υπό την αιγίδα της ΕΡΤ, και το Κουαρτέτο Jazz του Μάνου Αθανασιάδη. Θα παίξουν μουσική Χατζιδάκι, Πλέσσα, Tchaikovsky, Mendelssohn, Shostakovich, Gershwin, Cole Porter, Duke Ellington κ.α.

Διευθύνει η Νίνα Πατρικίδου Τραγουδούν: Κλέλια Θεοδωρίδη, Μάνος Αθανασιάδης

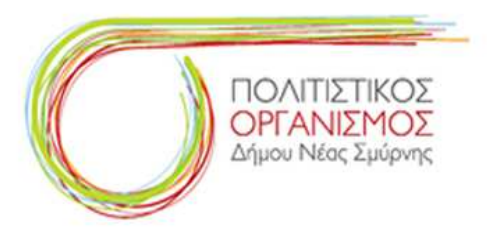

# **ΤΡΙΤΗ 11 ΣΕΠΤΕΜΒΡΙΟΥ ΕΝΑΡΞΗ ΠΑΡΑΣΤΑΣΗΣ 20.30**

#### **ΕΙΣΙΤΗΡΙΟ 5 ΕΥΡΩ**

ΜΟΥΣΙΚΗ ΠΑΡΑΣΤΑΣΗ 90 ΧΡΟΝΙΑ ΑΠΟ ΤΗΝ ΚΑΤΑΣΤΡΟΦΗ ΤΗΣ ΣΜΥΡΝΗΣ

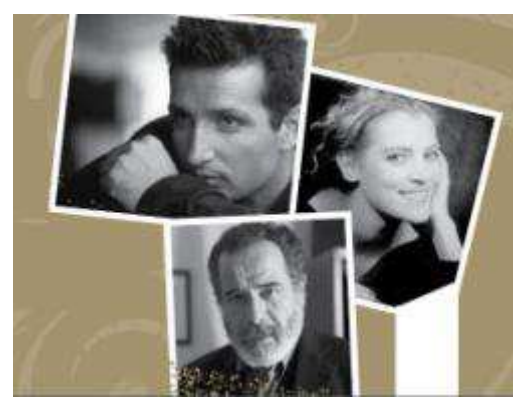

Ένα μουσικό ταξίδι στο χρόνο και στον τόπο που έθρεψε την Ελλάδα με πολιτισμό, πρόοδο και άσβεστες μνήμες. Ο συνθέτης Γιώργος Βούκανος συνδέει πρωτότυπες μελωδίες του καθώς και τραγούδια από την παραδοσιακή μουσική και τα Τραγούδια της Ιωνικής Γής με τις μοναδικές ερμηνείες του Δημήτρη Μπάση και της Τζίνας Φωτεινοπούλου. Η παράσταση θα σταθεί σε μουσικές μνήμες από την αρχαιότητα, το Βυζάντιο, την ακριτική δημοτική και Αιγαιοπελαγίτικη παράδοση. Θα παρουσιαστούν μνήμες της Ανατολής αλλά και σημαντικοί σταθμοί από το ρεμπέτικο της προσφυγιάς και του πόνου.

Την Αφήγηση έχει ο Θάνος Χρόνης καθώς και τη σκηνοθεσία υπογράφει ο Περικλής Κ. Ασπρούλιας. Η σεναριακή δομή, τα κείμενα και οι στίχοι δημιουργήθηκαν από τη Μαίρη Βούκανου Συμμετέχουν το Παραδοσιακό Συγκρότημα Μελώδιον.

# **ΤΕΤΑΡΤΗ 12 ΣΕΠΤΕΜΒΡΙΟΥ ΕΝΑΡΞΗ ΠΑΡΑΣΤΑΣΗΣ 20.30**

**ΕΙΣΙΤΗΡΙΟ 5 ΕΥΡΩ** 

Παιδικό Θέατρο

# ΟΙ Άθλοι Του Ηρακλή της ΚΑΡΜΕΝ ΡΟΥΓΓΕΡΗ

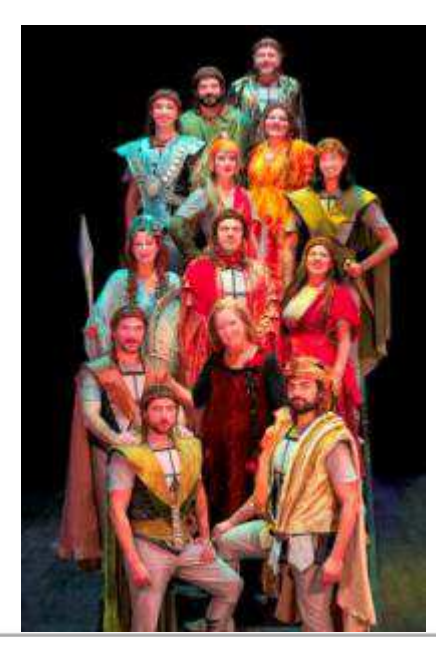

Παραμυθένια είναι η αντιμετώπισή μας αλλά συγχρόνως ακριβής. Βασισμένη πάνω σε ότι έχει γραφτεί για τον ήρωα και τη ζωή του έτσι ώστε τα παιδιά να σχηματίσουν μια σαφή εικόνα του Ηρακλή, του ήρωα των ηρώων, που με τους άθλους του έμεινε στην ιστορία ως ο πιο ονομαστός και αγαπητός ήρωας της ανθρωπότητας.

ΣΥΝΤΕΛΕΣΤΕΣ: Κείμενο - σκηνοθεσία: Κάρμεν Ρουγγέρη, Σκηνικά - κοστούμια: Χριστίνα Κουλουμπή, Μουσική διασκευή - Σύνθεση: Γιάννης Μακρίδης, Κίνηση - Χορογραφία: Πέτρος Γάλλιας, Στίχοι τραγουδιών: Ανδρέας Κουλουμπής

Παίζουν οι ηθοποιοί: Αλέξανδρος Αλεξανδράκης Ευαγγελία Καρακατσάνη Πέτρος Κιοσσές Στέφανος Κοσμίδης Γιάννης Νικολάου Τάσος Παπαδόπουλος Σπύρος Περδίου Δέσποινα Πολυκανδρίτου Ελένη Ρουσσινού Κων/να Σαραντοπούλου, Θανάσης Τσιδίμης, Γιάννης Τσουρουνάκης

Πολιτιστικός Οργανισμός Δήμου Νέας Σμύρνης

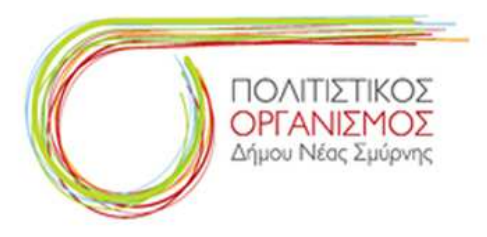

# **ΠΕΜΠΤΗ 13 ΣΕΠΤΕΜΒΡΙΟΥ ΕΝΑΡΞΗ ΠΑΡΑΣΤΑΣΗΣ 20.30**

### **ΕΙΣΙΤΗΡΙΟ 10 ΕΥΡΩ**

Παράσταση Αρχαίου Θεάτρου

Εκκλησιάζουσες του Αριστοφάνη

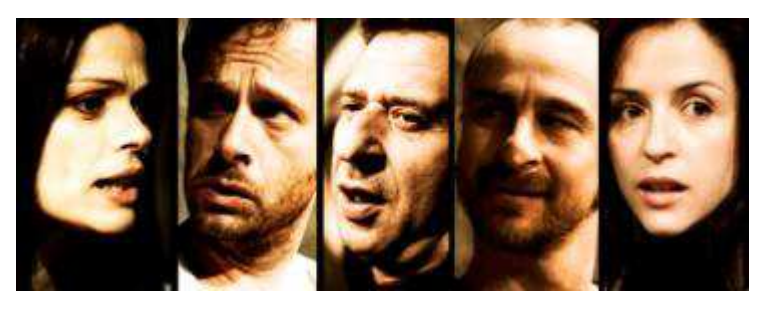

Η ιστορία: Οι γυναίκες αξημέρωτα στην Εκκλησία του Δήμου, μεταμφιεσμένες σε άντρες βέβαια, σύμφωνα με το σχέδιο της Πραξαγόρας, πετυχαίνουν να δοθεί η εξουσία στις ίδιες, τελευταία ελπίδα για να σωθεί η πόλη από το ναυάγιο. Πώς θα είναι η ζωή από δω κι εμπρός; Γλέντι, κοινοκτημοσύνη σε όλα, ακόμα και στον

έρωτα, αφού ο νόμος παρεμβαίνει για να διορθώσει τη φύση, δίνοντας δικαιώματα στους μη προνομιούχους ή, καλύτερα, στις μη προνομιούχες, τις γριές και τις άσχημες.

ΣΥΝΤΕΛΕΣΤΕΣ: Σκηνοθεσία: Βαγγέλης Θεοδωρόπουλος Απόδοση κειμένου: Βασίλης Μαυρογεωργίου Μουσική: Θάνος Μικρούτσικος Σκηνικά-Κοστούμια: Άγγελος Μέντης Χορογραφίες: Αγγελική Στελλάτου Σχεδιασμός φωτισμών: Σάκης Μπιρμπίλης Μουσική διδασκαλία: Θανάσης Αποστολόπουλος

Παίζουν οι ηθοποιοί: Δάφνη Λαμπρόγιαννη Κώστας Κόκλας Γιώργος Πυρπασόπουλος Παντελής Δεντάκης Νίκος Καρδώνης Στράτος Χρήστου Γεωργία Γεωργόνη

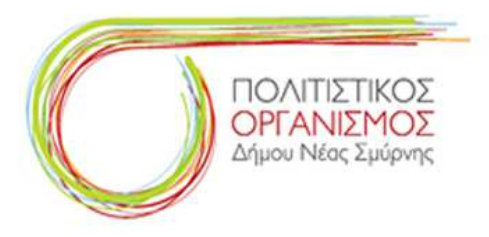

# **ΠΑΡΑΣΚΕΥΗ 14 ΣΕΠΤΕΜΒΡΙΟΥ ΕΝΑΡΞΗ ΠΑΡΑΣΤΑΣΗΣ 20.30**

### **ΕΙΣΙΤΗΡΙΟ 5 ΕΥΡΩ**

Θεατρική Παράσταση

### Δον Ζουάν Η Επιστροφή

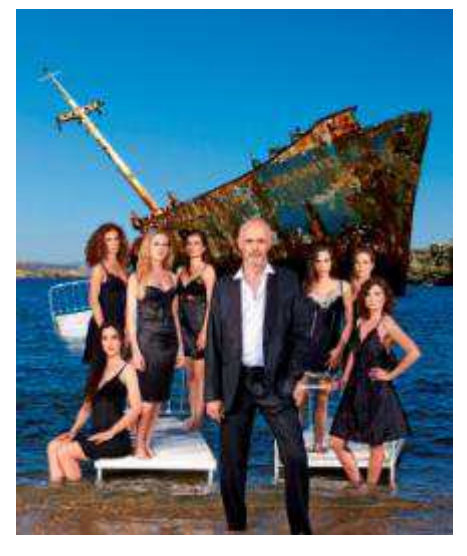

Σ΄ ένα τόπο, που καταρρέει, επιστρέφει ο Δον Ζουάν, ο κατ εξοχήν εκπρόσωπος της απελεύθερης νοοτροπίας και του «ευ ζην», ηλικιωμένος και κουρασμένος απ όλες αυτές τις αδηφάγες προσπάθειες, που έχει κάνει, ώστε να μπορέσει να «ζήσει κάθε του επιθυμία». Συναντάται με όλες τις γυναίκες που έχει καταστρέψει στο παρελθόν, δηλώνοντας, πως έχει αλλάξει και ζητώντας συγχώρεση. Η πραγματικότητα όμως είναι άλλη: Κανείς δεν αλλάζει νοοτροπία και στάση ζωής, αν στην ουσία δεν σέβεται και δεν αγαπάει την ίδια τη ζωή. Όχι μόνον τη δική του, αλλά και όλων των άλλων.

Διασκευή - Σκηνοθεσία: Γιώργος Κιμούλης, Σκηνικά: Pawel Dobrzycki, Φωτισμοί: Κατερίνα Μαραγκουδάκη, Κινησιολογική επιμέλεια: Έλενα

Γεροδήμου, Δ/νση - Οργάνωση Παραγωγής: Λευτέρης Πλασκοβίτης Παίζουν: Γιώργος Κιμούλης, Ταμίλα Κουλίεβα, Φαίη Ξυλά, Νίκη Παλληκαράκη, Δήμητρα Παπαδήμα, Κατερίνα Γερονικολού, Βασιλική Μπισαράκη, Νεφέλη Κουρή.

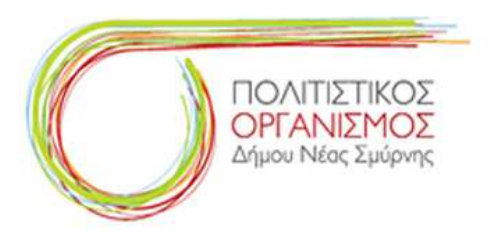

# **ΣΑΒΒΑΤΟ 15 ΣΕΠΤΕΜΒΡΙΟΥ ΕΝΑΡΞΗ ΠΑΡΑΣΤΑΣΗΣ 20.30**

### **ΕΙΣΙΤΗΡΙΟ 5 ΕΥΡΩ**

Συναυλία ΑΧ...ΚΑΛΟΚΑΙΡΙ

### Πάνος Μουζουράκης Απόστολος Βαλαρούτσος

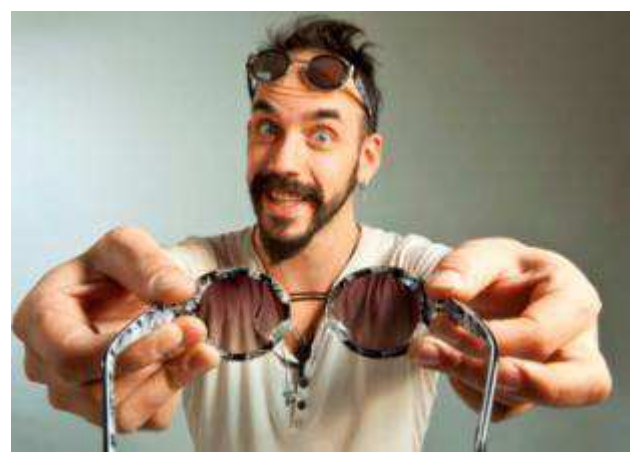

Και πάλι μας περιμένουν οι χαρές της θάλασσας. Παιδάκια με κουβαδάκια, μανάδες με ταπεράκια, κοπέλες με στριγκάκια, ρακέτες και μπαλάκια και μπρατσαράδες με μπρατσάκια. Ο Πάνος Μουζουράκης και ο Απόστολος Βαλαρούτσος έρχονται αυτό το καλοκαίρι, 6 χρόνια μετά την τελευταία κοινή τους εμφάνιση στην σκηνή του Σταυρού του Νότου, κουρδιζούν τις κιθάρες τους, διασκευάζουν και διασκεδάζουν με τραγούδια προσωπικής τους δημιουργίας, αλλά και άσματα άλλων καλλιτεχνών που τους στιγμάτισαν, τραγούδια που αγαπήσατε και τραγούδια που θα αγκαλιάσετε για πρώτη φορά, σε ένα πρόγραμμα που

μπλέκει το κυρίως ρεύμα με το υπόγειο, το ethnic με το παραδοσιακό και τον χαβαλέ με την πραγματικότητα.

Μουσικό Σχήμα Απόστολος Βαλαρούτσος: Κιθάρα, Γιάννης Οικονομίδης: Τρομπέτα, Φλικόρνο & ΚρουστάΧρήστος Αλεξάκης: Πλήκτρα & Τρομπόνι Δημήτρης Φροσύνης: Μπάσο Θάνος Μιχαϊλίδης: Τύμπανα

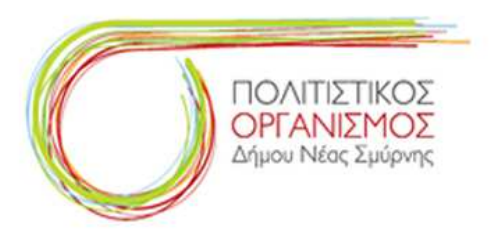

### **ΚΥΡΙΑΚΗ 16 ΣΕΠΤΕΜΒΡΙΟΥ ΕΝΑΡΞΗ ΠΑΡΑΣΤΑΣΗΣ 20.30**

#### **ΕΙΣΙΤΗΡΙΟ 5 ΕΥΡΩ**

Θεατρική Παράσταση

### Το μεγάλο μας Τσίρκο

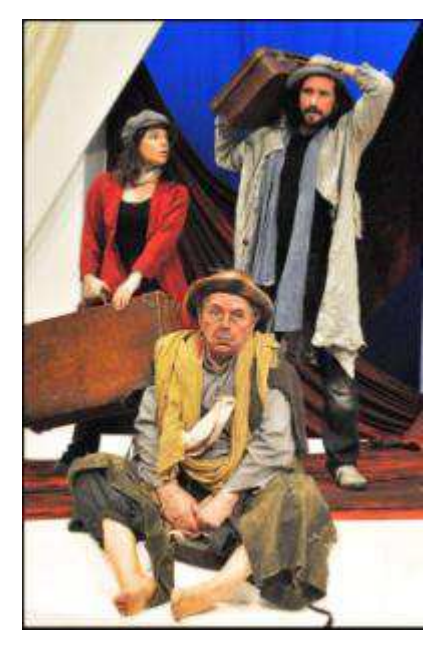

Το ανέβασμα του εμβληματικού έργου του Ιάκωβου Καμπανέλλη «Το Μεγάλο μας Τσίρκο», που θεωρήθηκε «σταθμός» όχι μόνο για το νεοελληνικό θέατρο, αλλά και για τη σύγχρονη κοινωνική και πολιτική Ελληνική ιστορία, αποτελεί από μόνο του γεγονός! Τριάντα εννέα χρόνια μετά την πρώτη του παρουσίαση, ο Σωτήρης Χατζάκης προσεγγίζει με σεβασμό και τη δική του ιδιαίτερη κι έμπειρη σκηνοθετική ματιά, το έργο που καταχωρήθηκε στη ψυχή κάθε σύγχρονου Έλληνα σαν κάτι απόλυτα «δικό του». O Σταύρος Ξαρχάκος, ο σπουδαίος συνθέτης και μουσικός που οι μουσικές του χαρακτήρισαν εκείνη τη πρώτη παράσταση του ΄73 θα είναι ο ίδιος παρών στη σκηνή διευθύνοντας την 10μελή του ορχήστρα.

Σκηνοθεσία: Σωτήρης Χατζάκης, Σκηνικά - Κοστούμια: Έρση Δρίνη, Μουσική: Σταύρος Ξαρχάκος, Χορογραφία: Δημήτρης Σωτηρίου, Πρωταγωνιστούν: Γιώργος Αρμένης, Τάσος Νούσιας, Μαρίνα Ασλάνογλου. Στο τραγούδι ο Ζαχαρίας Καρούνης. Χορεύει η Κική Μπάκα. Την ορχήστρα διευθύνει ο Σταύρος Ξαρχάκος

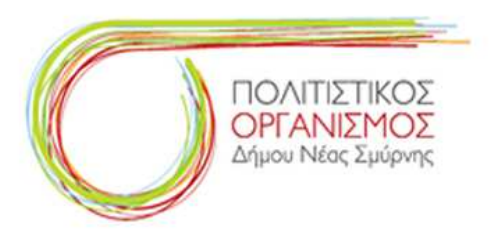

# **ΤΡΙΤΗ 18 ΣΕΠΤΕΜΒΡΙΟΥ ΕΝΑΡΞΗ ΠΑΡΑΣΤΑΣΗΣ 20.30**

### **ΜΕ ΚΑΡΤΑ ΕΙΣΟΔΟΥ**

Θεατρική Παράσταση: Μονομαχία Γυναικών

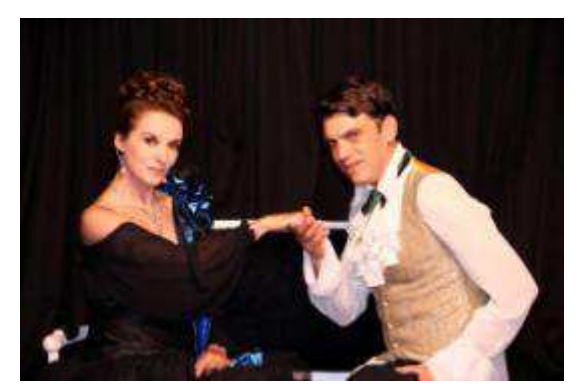

Ο Σκριμπ (1791 – 1861) κυριάρχησε στην γαλλική σκηνή 30 χρόνια κι έγραψε μόνος ή με συνεργασία πάνω από 400 έργα. Όλη του η προσοχή είναι συγκεντρωμένη στην δράση, στην πλοκή και ψάχνοντας το θεατρικό παρελθόν της χώρας του βρήκε για πρότυπο τον Μπωμαρσαί. Ο Δουμάς υιός τον έλεγε "ο Σαίξπηρ των σκιών". Έδωσε ένα καλούπι θεατρικότητας στον ρομαντισμό και τελικά πάνω σ' αυτόν πάτησαν συγγραφείς που καταπιάστηκαν με σοβαρά προβλήματα της εποχής τους όπως ο Ίψεν. Εδώ, μας δίνει μια κωμωδία συνεχών ανατροπών στο περίβολο ενός

καστρόπυργου με πρωταγωνιστή τον έρωτα.

Συντελεστές: Μεταφραστής – σκηνοθέτης: Αλέξανδρος Αδαμόπουλος, Ενδυματολόγος: Ρούλα Αλευρά, Φωτιστής: Γιώργος Δανεσής, Ηχητικός: Θοδωρής Μασμανίδης Πρωταγωνιστούν: Μαίρη Βιδάλη, Μιχάλης Μαρκάτης, Γιάννης Τσιώμου, Eλένη Γιαλαμά, Πέτρος Πέτρου και ο Βύρων Κολάσης.

# **ΤΕΤΑΡΤΗ 19 ΣΕΠΤΕΜΒΡΙΟΥ ΕΝΑΡΞΗ ΠΑΡΑΣΤΑΣΗΣ 20.30**

# **ΜΕ ΚΑΡΤΑ ΕΙΣΟΔΟΥ**

Θεατρική Παράσταση: Μέσα στη νύχτα και στην ομίχλη

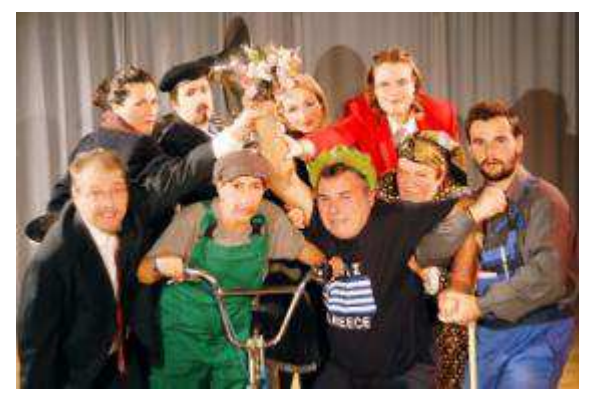

Με μια χαρούμενη πονηριά, ο Βάλεντιν φέρνει τα πάνω-κάτω στη σκηνή ενός θεάτρου. Οι πάντες και τα πάντα μπερδεύονται μέχρι να καταστραφούν. Δύσκολα θα απόφευγε κανείς τον παραλληλισμό με το σημερινό "Θέατρο" των καταστάσεων που ζούμε. Μία ανατρεπτική κωμωδία από έργα του Καρλ Βάλεντιν. Μετάφραση Ελένη Παπαχριστοπούλου. Προσαρμογή και σκηνοθεσία Γιάννης Σταματίου.

Παίζουν οι ηθοποιοί: Ράννα Δελαπόρτα, Γιάννης Καρζής, Άντα Μπατσάκη, Άντζελα Μπουσμπουρέλη, Ελένη

Παπαχριστοπούλου, Νατάσα Σιλίνα, Μάρθα Σίσκα, Αγγελική Σπύρου, Γιάννης Σταματίου ,Μάριος Τσαμαντιώτης, Κατερίνα Φουσέκη.

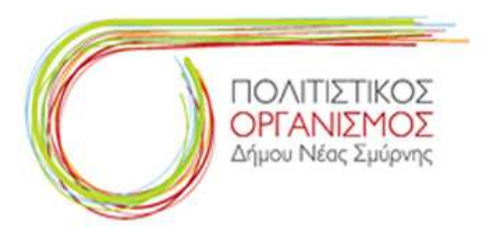

# **ΠΕΜΠΤΗ 20 ΣΕΠΤΕΜΒΡΙΟΥ ΕΝΑΡΞΗ ΠΑΡΑΣΤΑΣΗΣ 20.30**

### **ΕΛΕΥΘΕΡΗ ΕΙΣΟΔΟΣ**

### ΜΟΥΣΙΚΟΘΕΑΤΡΙΚΗ ΠΑΡΑΣΤΑΣΗ

# Η Πλούσια Κρητική Παράδοση – Ένωση Κρητών

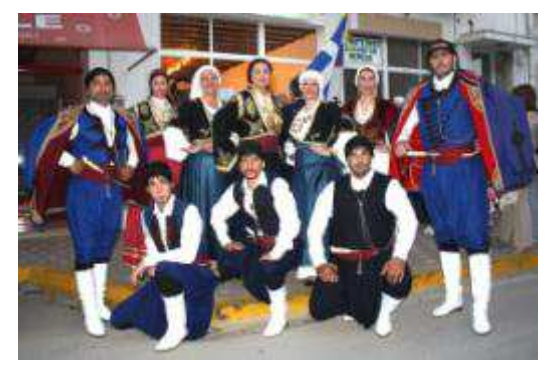

Η Ένωση Κρητών Νέας Σμύρνης, στα πλαίσια των Ιωνικών γιορτών του Δήμου Νέας Σμύρνης, διοργανώνει την Πέμπτη 20 Σεπτεμβρίου και ώρα 20:00 Κρητική βραδιά με θέμα «Η πλούσια Κρητική παράδοση». Στην εκδήλωση θα συμμετέχει πολυμελής ορχήστρα καταξιωμένων καλλιτεχνών, χορευτικά, θεατρικό και φίλοι της Ένωσης από διάφορους πολιτιστικούς συλλόγους.

Το πρόγραμμα θα περιλαμβάνει παραδοσιακό τραγούδι, μαντινάδες, προσφιλή τραγούδια, χορούς και παρουσίαση τοπικών

εθίμων της Κρήτης. Η βραδιά θα κλείσει με γλέντι και παραδοσιακό Κρητικό κέρασμα.

# **ΠΑΡΑΣΚΕΥΗ 21 ΣΕΠΤΕΜΒΡΙΟΥ ΕΝΑΡΞΗ ΠΑΡΑΣΤΑΣΗΣ 20.30**

#### **ΕΛΕΥΘΕΡΗ ΕΙΣΟΔΟΣ**

# ΜΟΥΣΙΚΟΘΕΑΤΡΙΚΗ ΠΑΡΑΣΤΑΣΗ

# Μορφωτικός Σύλλογος Ανεµωτισίων Λέσβου Αθήνας

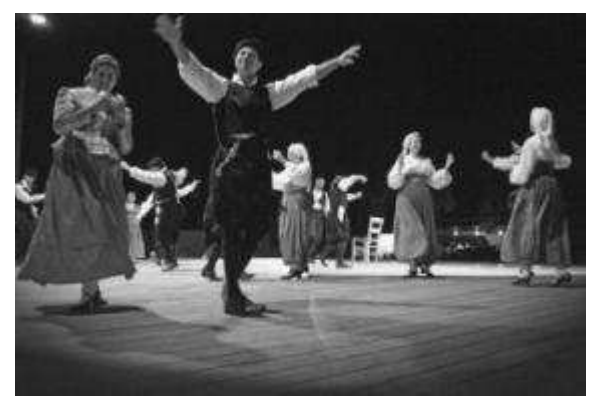

Ήχοι από βιολιά, σαντούρια, λαούτα, κλαρίνα, νταούλια και τουμπελέκια θα πλημμυρίσουν τη βραδιά, ενώ συγκροτήματα με δεκάδες χορευτές θα δώσουν την ψυχή τους σε μια κεφάτη παράσταση που θα ανασκαλέψει μνήμες ώστε να κρατηθούν ζωντανές στις καρδιές μας.

Σεργιάνι στα μονοπάτια της παράδοσης, με χορούς, τραγούδια και δρώμενα από ολόκληρη την Ελλάδα και τις χαμένες πατρίδες και φυσικά, τη Λέσβο.

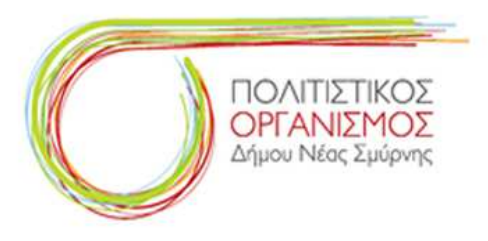

# **ΣΑΒΒΑΤΟ 22 ΣΕΠΤΕΜΒΡΙΟΥ ΕΝΑΡΞΗ ΠΑΡΑΣΤΑΣΗΣ 20.30**

### **ΕΛΕΥΘΕΡΗ ΕΙΣΟΔΟΣ**

ΜΟΥΣΙΚΟΘΕΑΤΡΙΚΗ ΠΑΡΑΣΤΑΣΗ: Αρμένιοι

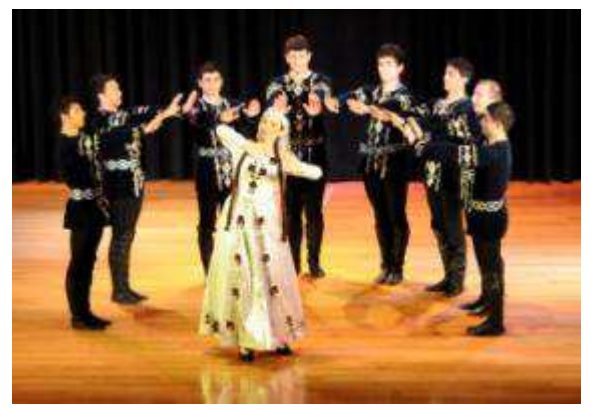

Ο πολιτιστικός και εκπαιδευτικός σύλλογος «ΧΑΜΑΣΚΑΪΝ», έχοντας πρωταρχικό στόχο τη διατήρηση και την προβολή του Αρμένικου πολιτισμού, ίδρυσε και στην Ελλάδα Χορωδίες, Θεατρικές Ομάδες και Χορευτικά Συγκροτήματα. Τα Συγκροτήματα «Ναϊρι», «Νανορ» και «Μαραλο» με την σημερινή τους μορφή ιδρύθηκαν το 1995 όταν κλήθηκε από την Αρμενία ο γνωστός χοροδιδάσκαλος Οβαννες Χατσικιάν.

Από τότε και τα τρία **Χορευτικά** Συγκροτήματα έχουν δώσει πολλές παραστάσεις και έχουν συμμετάσχει σε φεστιβάλ στη

Θεσσαλονίκη, στην Αλεξανδρούπολη, στην Κομοτηνή, στην Κόρινθο, στο Ζευγολατιό, στο Αίγιο, στον Βύρωνα, στη Σητεία, στα Χανιά, στη Σύρο, στη Σάμο, καθώς και σε μεγάλες παραστάσεις στην Αθήνα με κορυφαία την εμφάνισή τους στο Ηρώδειο.

# **ΚΥΡΙΑΚΗ 23 ΣΕΠΤΕΜΒΡΙΟΥ ΕΝΑΡΞΗ ΠΑΡΑΣΤΑΣΗΣ 20.30**

#### **ΕΛΕΥΘΕΡΗ ΕΙΣΟΔΟΣ**

ΜΟΥΣΙΚΟΘΕΑΤΡΙΚΗ ΠΑΡΑΣΤΑΣΗ:

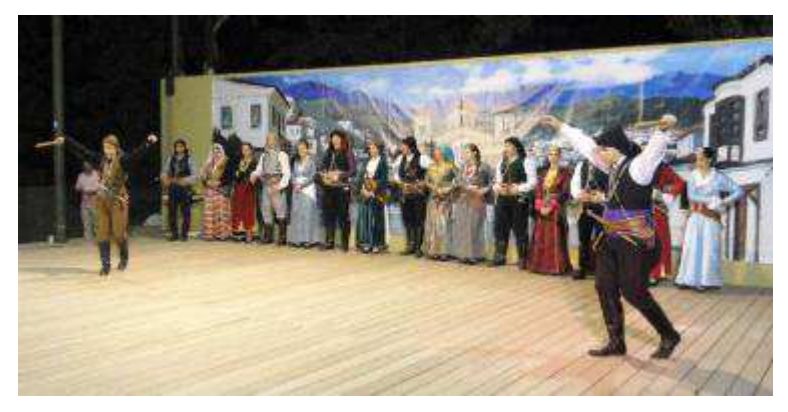

 «Η ΜΑΥΡΗ ΘΑΛΑΣΣΑ» ΕΝΩΣΗ ΠΟΝΤΙΩΝ Ν.ΣΜΥΡΝΗΣ-ΔΑΦΝΗΣ-ΑΓ.ΔΗΜΗΤΡΙΟΥ Μουσικοχορευτικό δρώμενο με τη συμμετοχή των χορευτικών ομάδων, της ορχήστρας, της θεατρικής ομάδας και της χορωδίας της Ένωσης με τίτλο «Δυο Πατρίδες δυο πόνοι», σε κείμενα και σκηνοθεσία Κώστα Μαυρόπουλου και Ράνιας Χρυσοχοΐδου.

Λύρα-Κεμανέ: Γ. Καζαντζίδης, Λύρα:Γ.

Καζαντζίδης, Φ. Κοζυράκης, Νταούλι, Φλογέρα, Ζουρνά: Π. Κατσώτης, Νταούλι: Π. Καζαντζίδης, Π. Φωτιάδης, Τραγούδι: Ανέστης Ιωακειμίδης, Παρουσίαση: Ράνια Χρυσοχοΐδου. Η βραδιά θα ολοκληρωθεί με ποντιακό γλέντι.

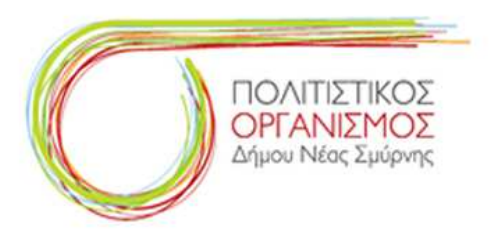

# **ΔΕΥΤΕΡΑ 24 ΣΕΠΤΕΜΒΡΙΟΥ ΕΝΑΡΞΗ ΠΑΡΑΣΤΑΣΗΣ 20.30**

# **ΕΛΕΥΘΕΡΗ ΕΙΣΟΔΟΣ**

ΣΥΝΑΥΛΙΑ ΜΕ ΤΗ ΜΟΥΣΙΚΗ ΟΜΑΔΑ Σ.Α.Φ.Α.Ν. Σ.

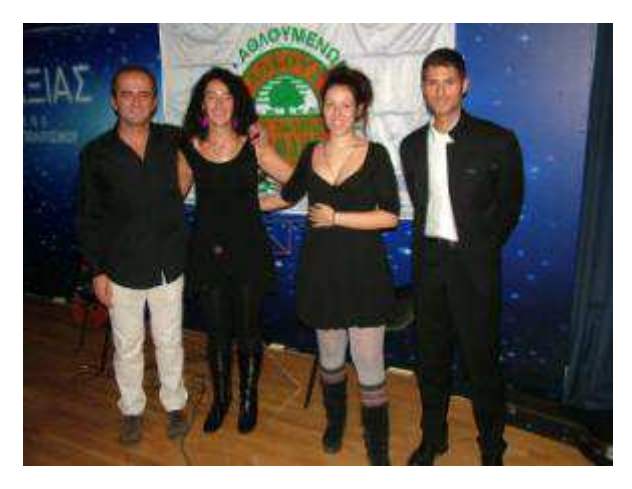

Η Μουσική Ομάδα ΣΑΦΑΝΣ δημιουργήθηκε πριν από ένα περίπου χρόνο με αφορμή την εκδήλωση στον πολυχώρο «Γαλαξίας» για τα 10 χρόνια του συλλόγου της, από μέλη που εκτός από δρομείς, είναι και μουσικοί, κυρίως ερασιτέχνες. Καλέστηκε και εμφανίστηκε επίσης στις βραβεύσεις των ερασιτεχνικών συλλόγων από τον ΣΕΓΑΣ. Ασχολείται κυρίως με την ελληνική, έντεχνη και λαϊκή μουσική.«Παίζουμε μουσική στο χώρο που τρέχουμε».

Τα μέλη της είναι: Πνευματικός Βασίλης: κιθάρα, φωνή Αιγυπτιάδης Γιάννης: βιολί Σακελλαρίου Βιολέττα: πιάνο Σακελλαρίου Σεμέλη: φωνή, πιάνο Κώτσιος Μιχάλης :κρουστά

Καλογήρου Δημήτρης: μπουζούκι (έκτακτη συμμετοχή)

# **ΤΕΤΑΡΤΗ 26 ΣΕΠΤΕΜΒΡΙΟΥ ΕΝΑΡΞΗ ΠΑΡΑΣΤΑΣΗΣ 20.30**

#### **ΕΛΕΥΘΕΡΗ ΕΙΣΟΔΟΣ**

ΜΟΥΣΙΚΟΘΕΑΤΡΙΚΗ ΠΑΡΑΣΤΑΣΗ: Ένωση Ηπειρωτών Ν. Σμύρνης – Π. Φαλήρου « Η ΤΙΤΑΝΗ»

«Ο Μαχαλάς της Γιαννούλας»

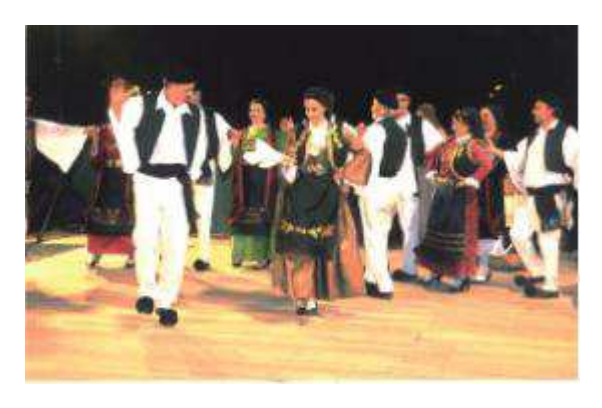

Σε ένα παραδοσιακό σκηνικό θα αναδυθούν τα ήθη, τα έθιμα, οι παραδόσεις, αλλά κυρίως η συμπόνια και η αλληλεγγύη ανάμεσα στους συγχωριανούς κατά την προετοιμασία ενός ηπειρώτικου γάμου.

Οι ομορφιές της Ηπείρου, οι χοροί και τα παραδοσιακά ακούσματα θα «γεμίσουν» το φθινοπωρινό δειλινό και θα «ζεστάνουν» την ψυχή μας.

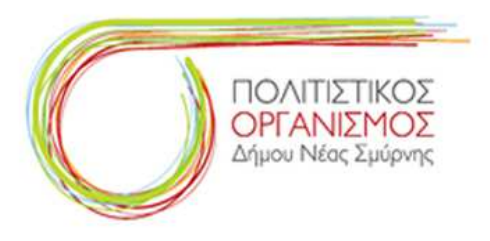

#### **ΠΑΡΑΣΚΕΥΗ 28 ΣΕΠΤΕΜΒΡΙΟΥ ΕΝΑΡΞΗ ΠΑΡΑΣΤΑΣΗΣ 20.30**

#### **ΕΛΕΥΘΕΡΗ ΕΙΣΟΔΟΣ**

ΘΕΑΤΡΙΚΗ ΠΑΡΑΣΤΑΣΗ: *«Ο ΓΡΙΖΟΣ»*

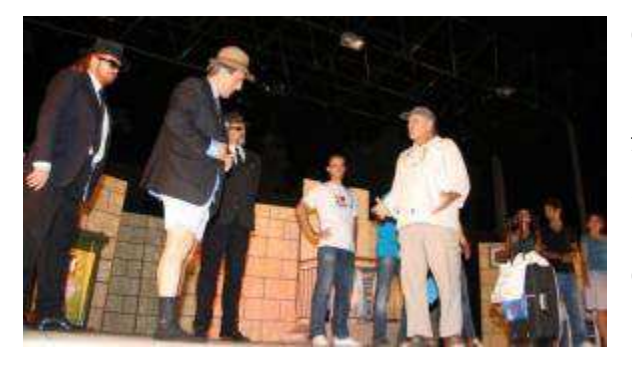

Ο Σύλλογος Ιμβρίων με έδρα την πόλη μας, η Επιτροπή Πολιτισμού και Επικοινωνίας και η θεατρική ομάδα «ΦΥΓΑΔΕΣ» παρουσιάζουν την μουσικοχορευτική – θεατρική παράσταση «Ο ΓΡΙΖΟΣ» (αναβίωση του ομώνυμου εθίμου της Ίμβρου).

Θα ακολουθήσει κέρασμα με παραδοσιακά γλυκά της Ίμβρου και γλέντι για όλους.

# **ΣΑΒΒΑΤΟ 29 ΣΕΠΤΕΜΒΡΙΟΥ ΕΝΑΡΞΗ ΠΑΡΑΣΤΑΣΗΣ 20.30**

#### **ΕΛΕΥΘΕΡΗ ΕΙΣΟΔΟΣ**

ΘΕΑΤΡΙΚΗ ΠΑΡΑΣΤΑΣΗ: «Ματωμένος Γάμος».

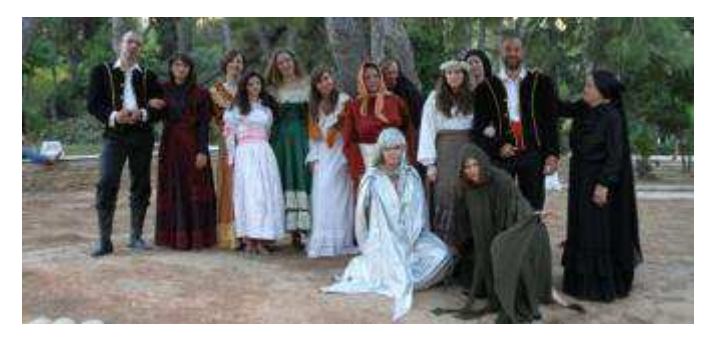

Φέτος συμπληρώνονται 20χρονια από το θάνατο του ποιητή και αξεπέραστου μεταφραστή του Φ.Γ Λόρκα, Νίκου Γκάτσου. Στη μνήμη του παρουσιάζουμε το καλύτερο ίσως έργο του Λόρκα «Ματωμένος Γάμος». Σ' ένα χωριό της Ανδαλουσίας, δύο οικογένειες τις χωρίζει θανάσιμη βεντέτα και το αίμα τον παιδιών τους ποτίζει

συχνά τη γη. Ο γιός της μιας οικογένειας παντρεύεται την πρώην αρραβωνιαστικιά του γιού της άλλης οικογένειας. Όλα μοιάζουν να κυλούν όμορφα και έχουμε έναν ευτυχισμένο γάμο. Θα είναι όμως έτσι ως το τέλος; Θεατρική διδασκαλία-σκηνοθεσία: Ντίνα Μπελή.

Παίρνουν μέρος: Νάντια Αργύρη, Εύη Γεωργιάδου, Μαρία Γεωργιάδου, Βάσια Δέδε, Γιώργος Ζαφειράτος, Χρήστος Θεοφίλης, Αντώνης Καλογερής, Κατερίνα Λεβέντη, Μαρίζ Μαρκοπούλου, Φαίη Μουρσιώτη, Αριάν Μπεγνάι, Ματθαίος Μυστακόπουλος, Ιωάννα Ντοκούζη, Νατάσσα Παναγιωτίδη, Νίκη Παναγοπούλου, Ευτυχία Πολυμεροπούλου, Αννα Σινανίδη, Μαίρη Σκανδάμη, Σωτήρης Τριγώνης, Κύρα Τσούρου, Βούλα Φάσσα, Χριστίνα Φράγκου, Ελένη Ψαρουδάκη

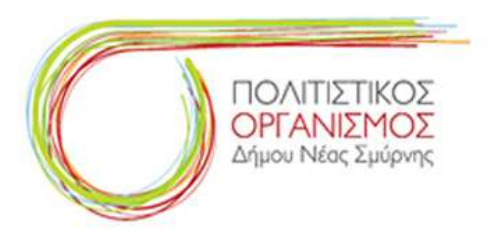

# **ΚΥΡΙΑΚΗ 30 ΣΕΠΤΕΜΒΡΙΟΥ ΕΝΑΡΞΗ ΠΑΡΑΣΤΑΣΗΣ 20.30**

# **ΕΛΕΥΘΕΡΗ ΕΙΣΟΔΟΣ**

ΧΟΡΟΘΕΑΤΡΟ: ΙΧΩΡ - Σκοτεινό Μονοπάτι

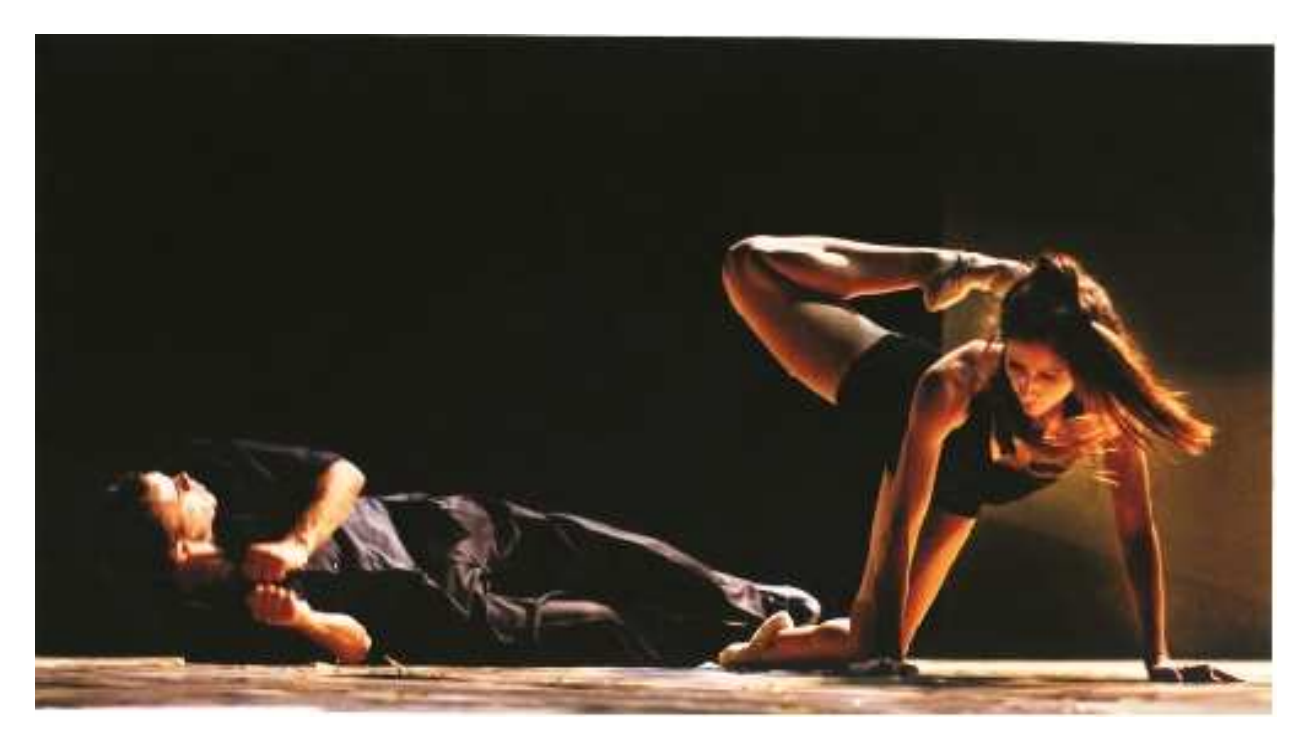

ΠΕΡΙΕΡΓΕΙΑ: Στοιχείο βασικό του ανθρώπινου χαρακτήρα, η έλλειψη του οποίου, πιθανότατα, θα μας είχε αφήσει στάσιμους σε ποικίλα επίπεδα και πολύ πιο μακριά από τον «εξελιγμένο» άνθρωπο. Μήπως όμως και περισσότερο ικανοποιημένους με τα λίγα και απλά, άρα και πιο ευτυχισμένους εν τέλει;